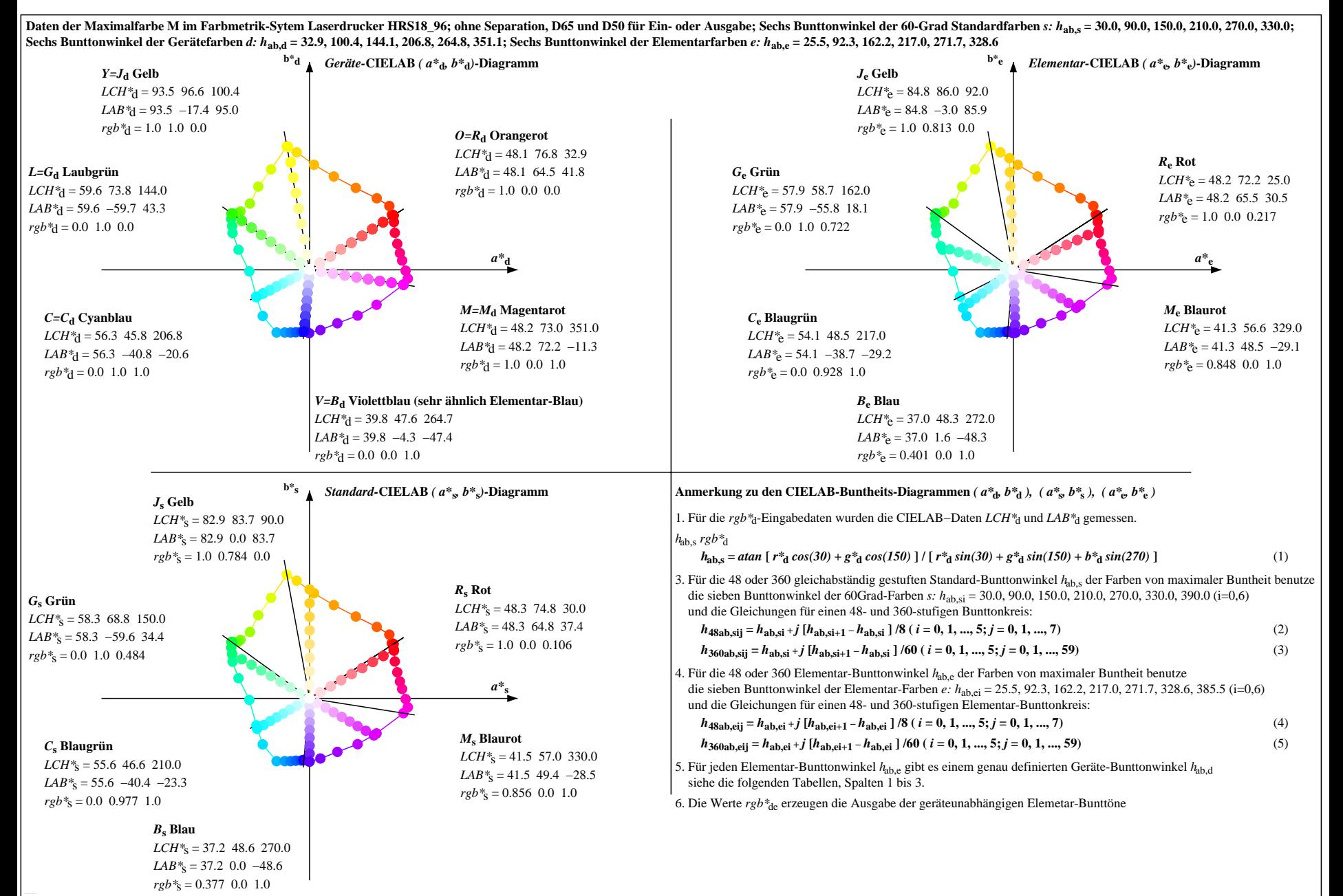

OG300-7N, Seite der Serie 1/20, RX0, D65, XYZnw=1.8, 1.8, 1.9, 88.1, 93.2, 98.1, LAB\*nw=14.7, 0.3, 1.3, 97.3, -0.9, 2.2, nicht adaptiert Also appliert Also also Easerdrucker HRS18\_96; ohne Separation, D65 und D50, Seite 1/